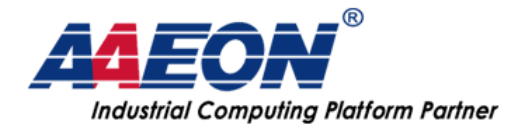

# **Fix the GENE-QM77 reboot Issue on Ubuntu**

*Step 1. Edit /etc/default/grub one command.*

\$ sudo vi /etc/default/grub

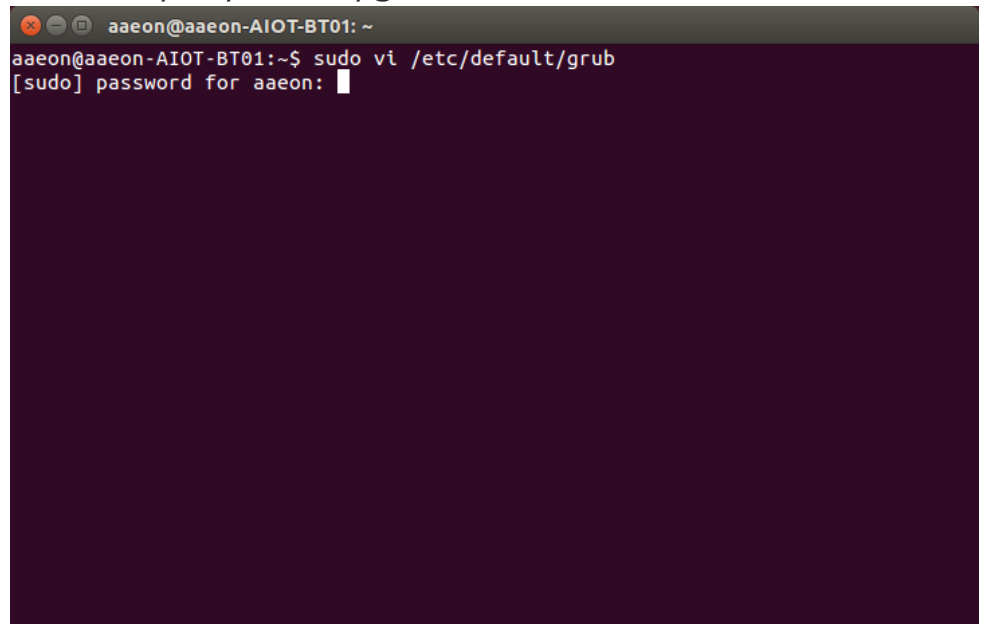

Change lines command like below: GRUB\_CMDLINE\_LINUX="intel\_idle.max\_cstate=1" or GRUB\_CMDLINE\_LINUX="intel\_idle.max\_cstate=0"

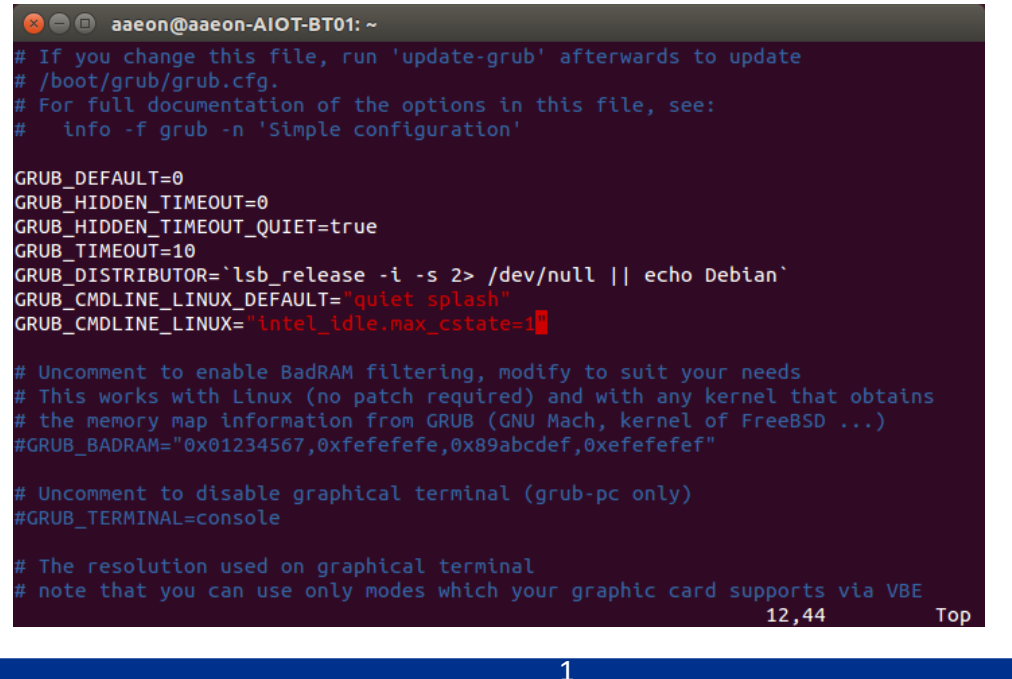

AAEON Technology Inc. 5F, No.135, Lane 235, Pao Chiao Rd., Hsin-Tien City, Taipei, Taiwan, R.O.C. TEL: +886-2-8919-1234 FAX: +886-2-8919-1056 http://www.aaeon.com.tw

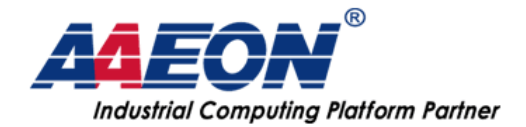

www.aaeon.com.tw

### *Step 2. Update grub*

\$ sudo update-grub

#### *Step 3. Reboot system*

\$ sudo reboot

## *Step 4. Check command line again*

\$ cat /proc/cmdline

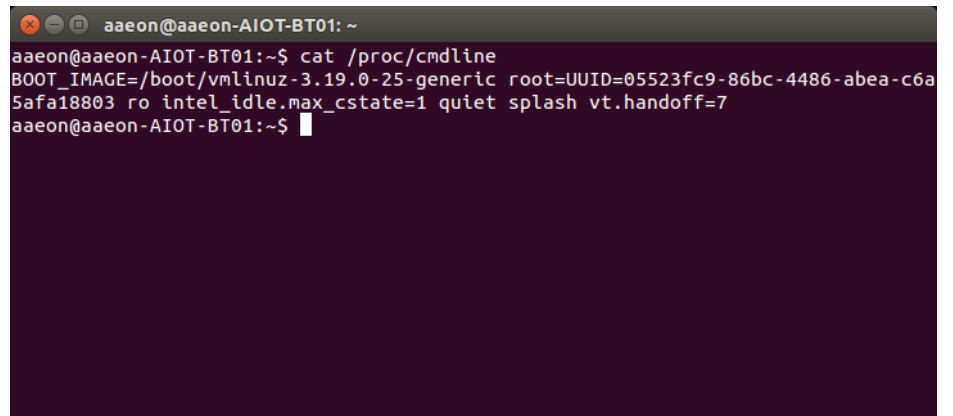

#### *Note*

For "intel idle.max cstate=1"

Means the Linux kernel driver will **not allow CPU** get into c\_state other than C1. This is for identify if the problem is relative to CPU idle status control.

For "intel idle.max cstate=0"

Which will **disable the Linux kernel driver** about controlling the CPU idle status. In another word, **the CPU will control the idle state by itself**. This solution should be able to avoid the situation that customer concerned cstate=1 will consume more energy from power supply.

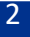

AAEON Technology Inc. 5F, No.135, Lane 235, Pao Chiao Rd., Hsin-Tien City, Taipei, Taiwan, R.O.C. TEL: +886-2-8919-1234 FAX: +886-2-8919-1056 http://www.aaeon.com.tw